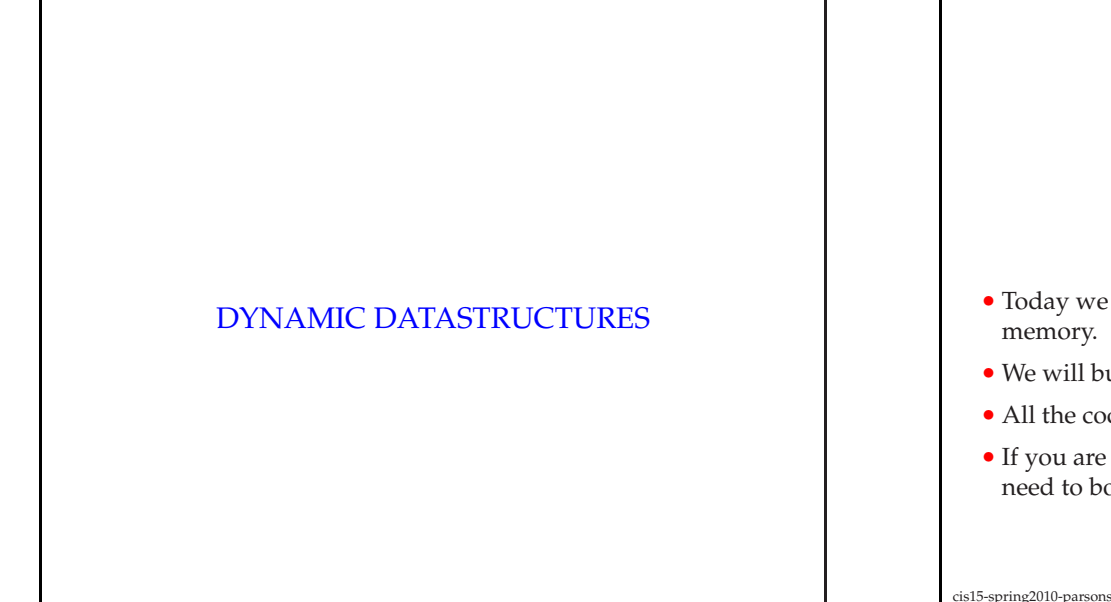

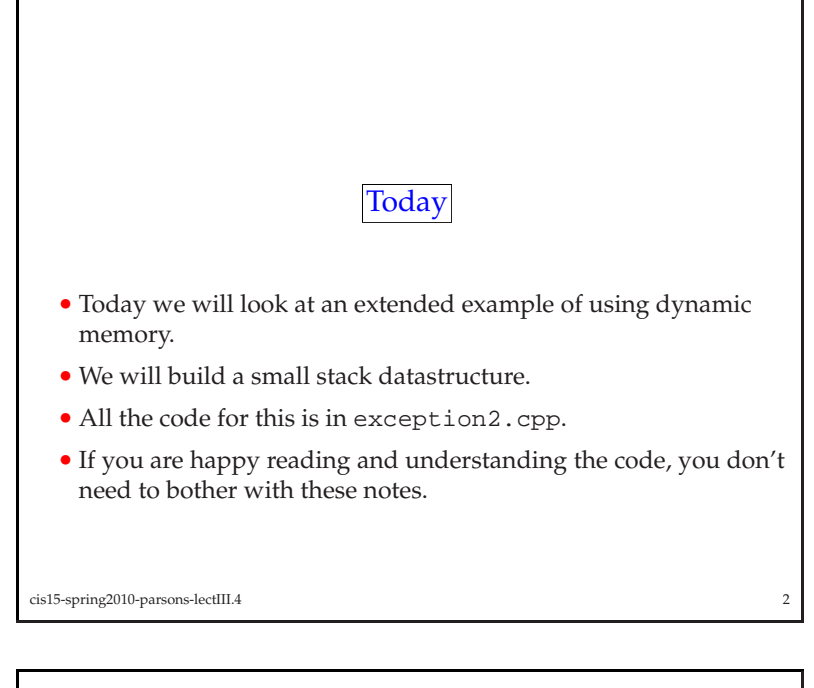

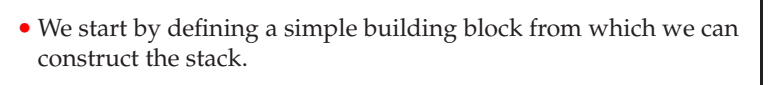

- For <sup>a</sup> change we will use <sup>a</sup> struct.
- Remember that <sup>a</sup> struct is rather like <sup>a</sup> class, excep<sup>t</sup> that its members are public by default.
- We will exploit that here to avoid having to write access functions.
- However, this is *not* goo<sup>d</sup> programming practice.
- Our definition, then is:

cis15-spring2010-parsons-lectIII.4

```
struct dataElement {
public:
int data;
  dataElement* dptr;
};
```
 $\frac{4}{3}$ 

• We can think of this as defining <sup>a</sup> box with two parts.

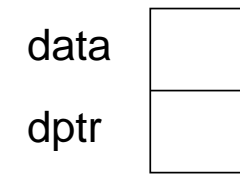

- In one par<sup>t</sup> we can store data.
- In the other we have <sup>a</sup> pointer for linking boxes together.

<sup>4</sup>

```
cis15-spring2010-parsons-lectIII.4
```
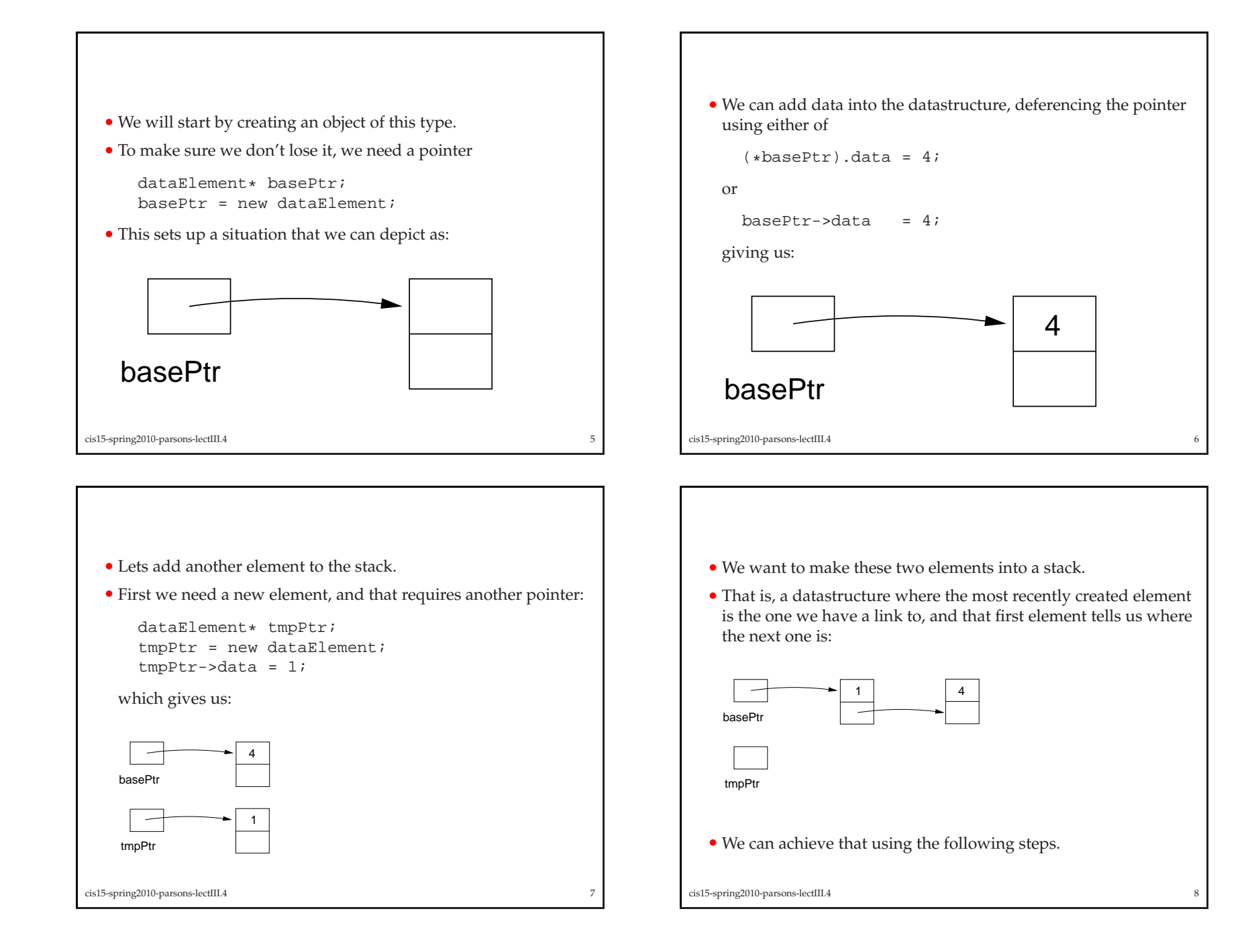

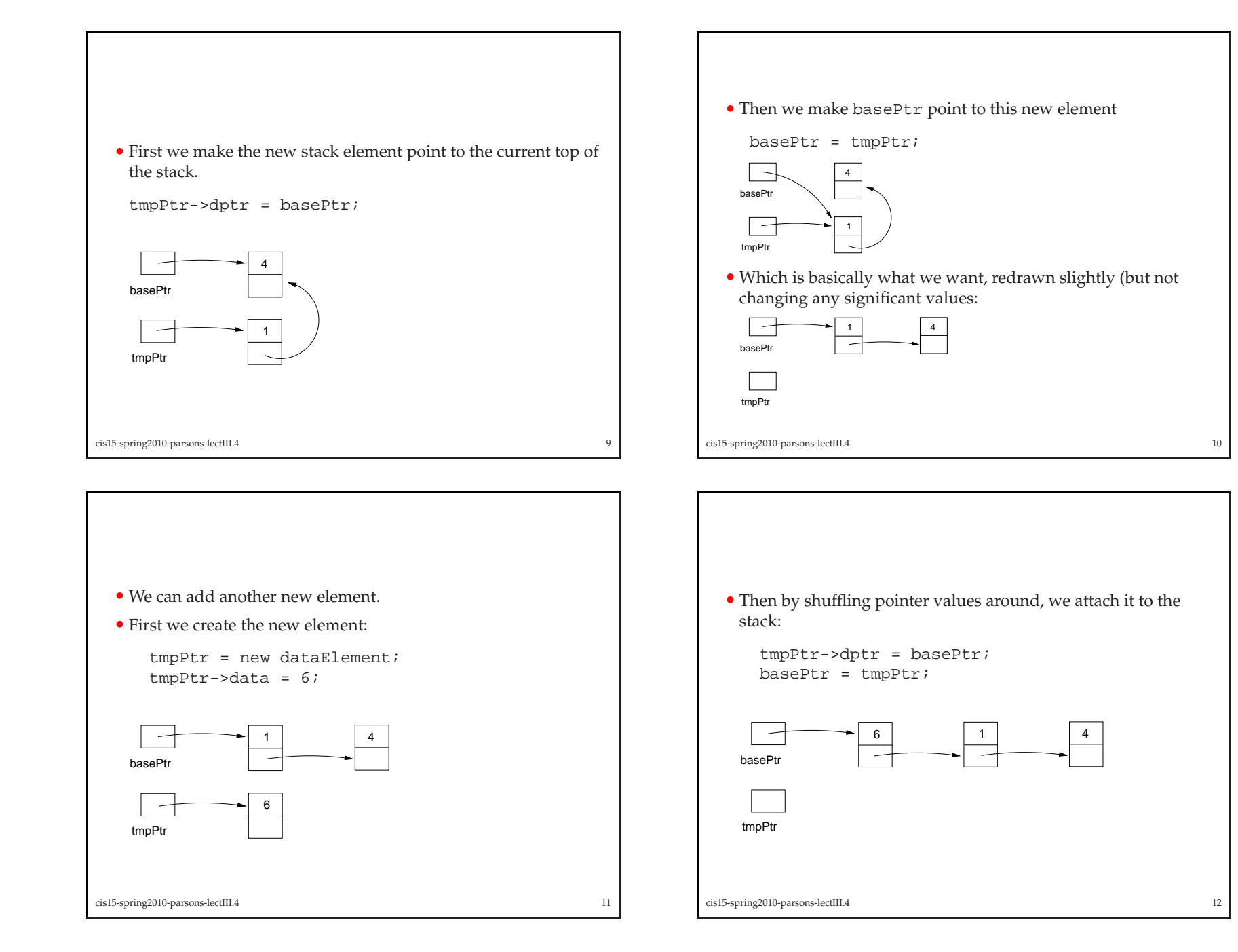

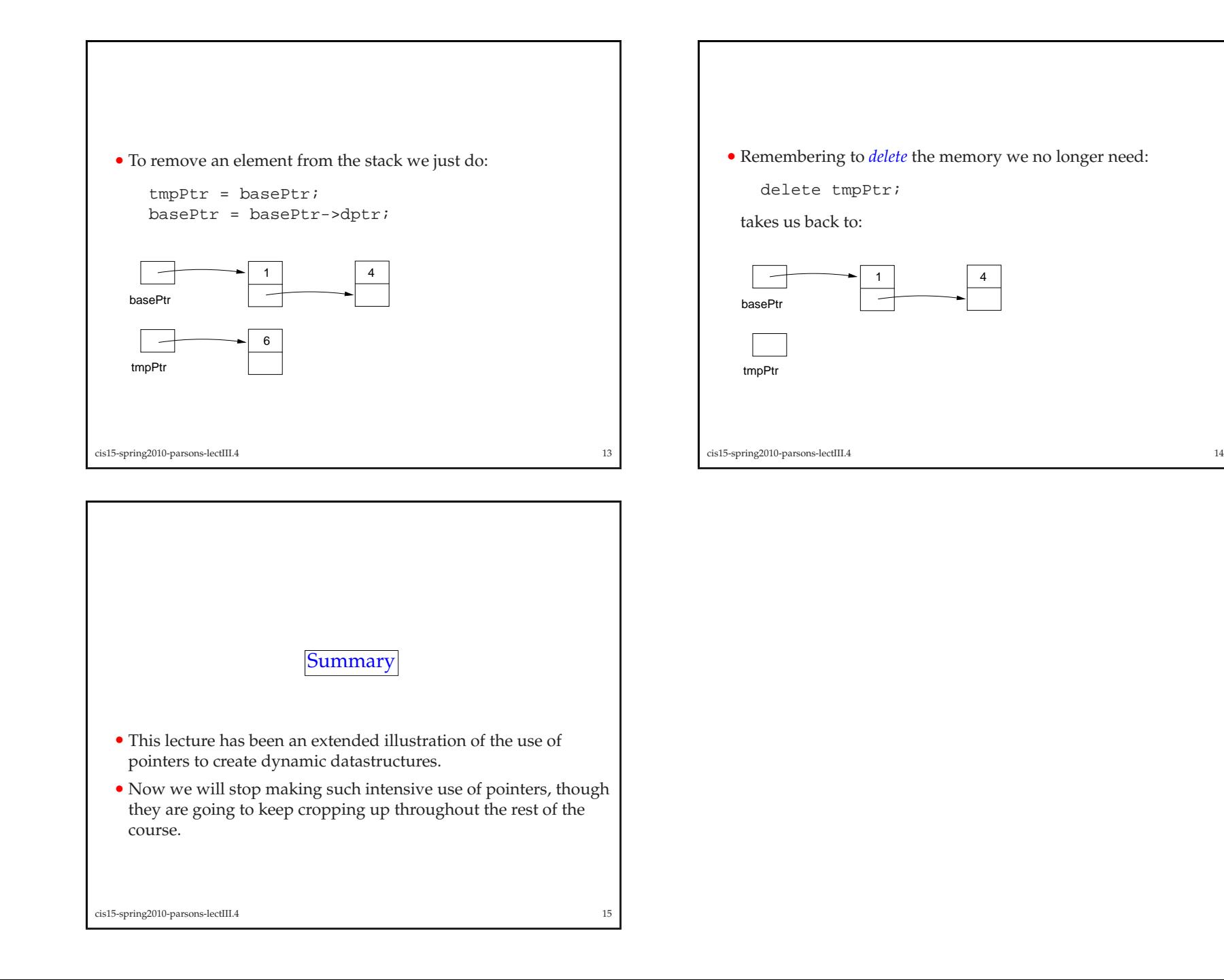